# **Ȁоновая и цветовая коррекция изображения**

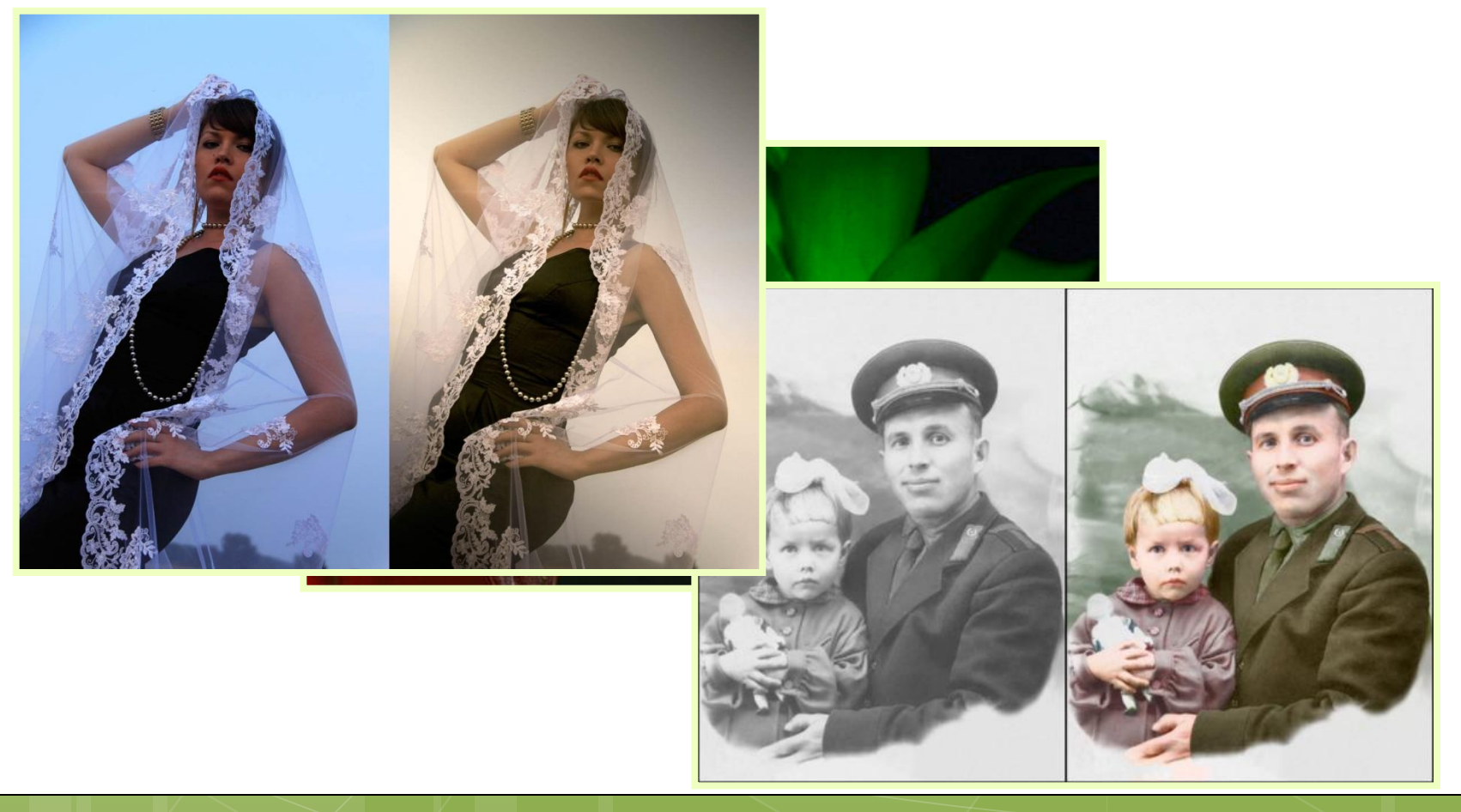

### **Коррекция изображений**

# Тоновая **коррекция**

# Цветовая **коррекция**

# **Основы тоновой коррекции**

#### **Ȁоновый диапазон изображения –**  диапазон яркостей пикселей изображения.

**Ȁени** — самая тёмная часть изображения с малым значением яркости.

# **0 .. 255**

**ǿветлые тона** — самая светлая часть изображения с большим значением яркости.

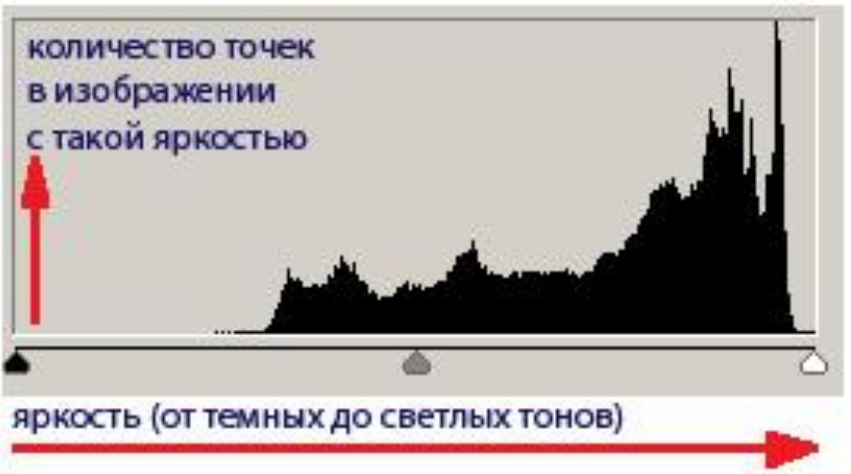

# **Основы тоновой коррекции**

### Основная задача тоновой **коррекции**

обеспечить правильное распределение яркостей пикселей в изображении

# **Основы тоновой коррекции**

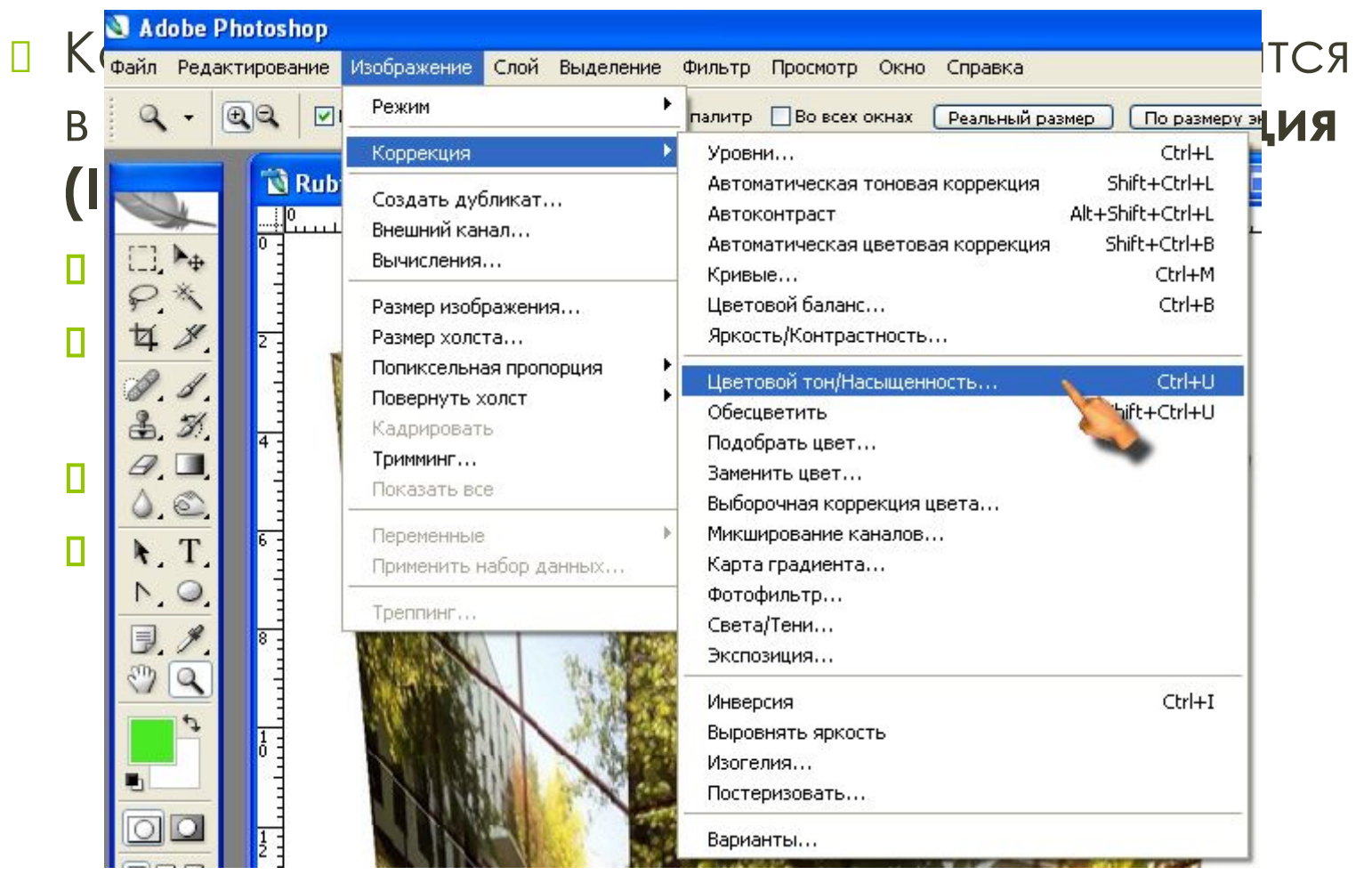

## **Ȁоновая коррекция изображения**

#### **Коррекция тёмного изображения**

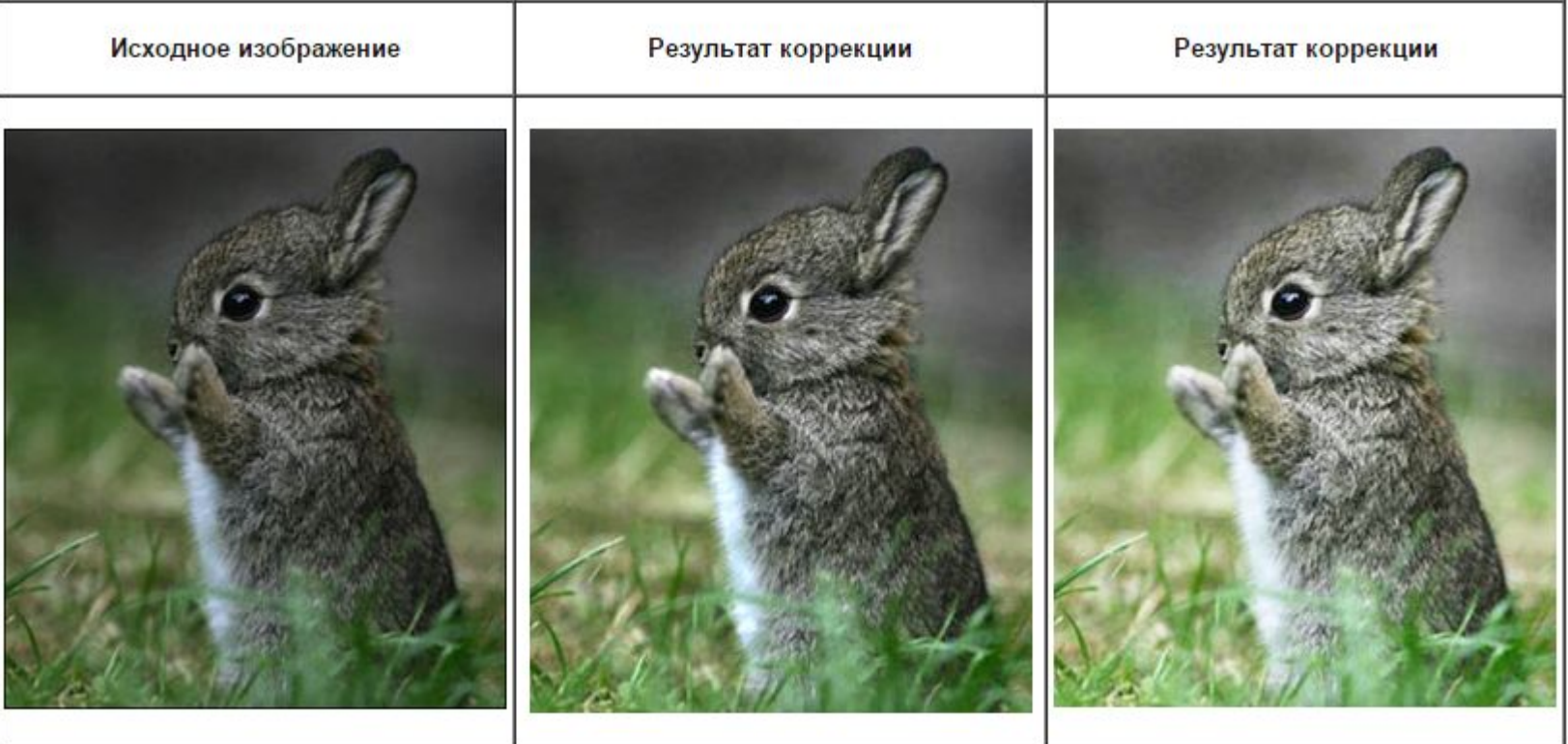

# **Ȁоновая коррекция изображения**

#### **Коррекция светлого изображения**

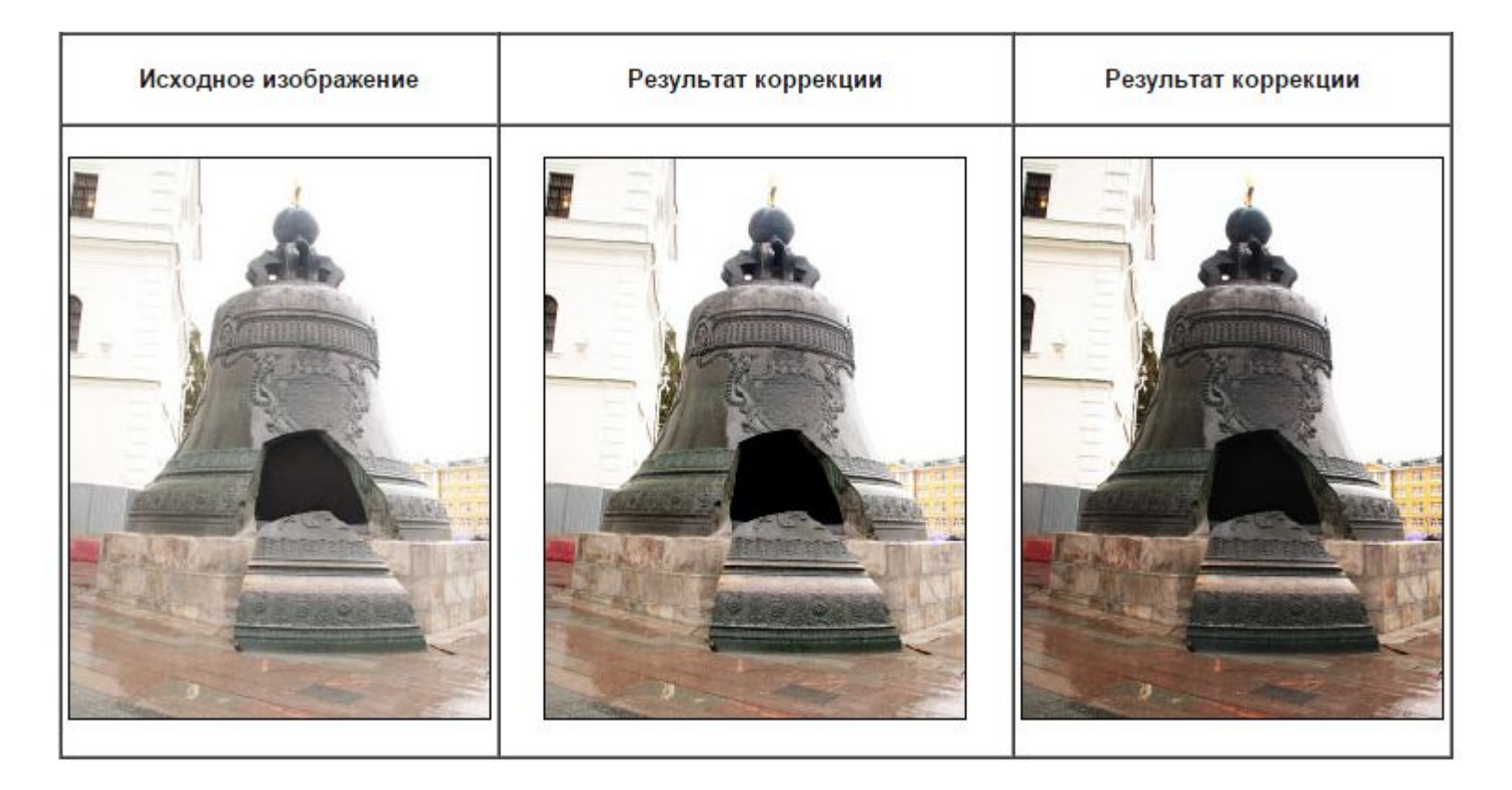

## **Ȁоновая коррекция изображения**

#### **ȁвеличение контраста изображения**

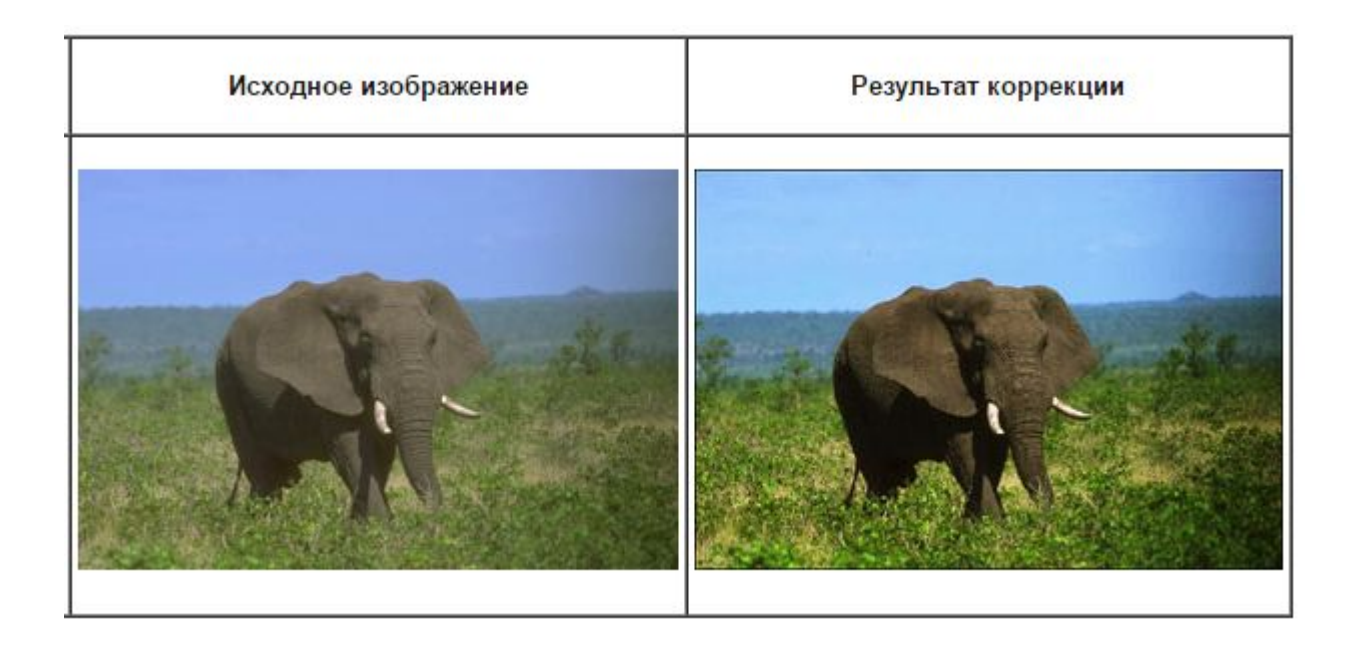

## **Ȁоновая коррекция изображения**

#### **Коррекция определённого тонового интервала**

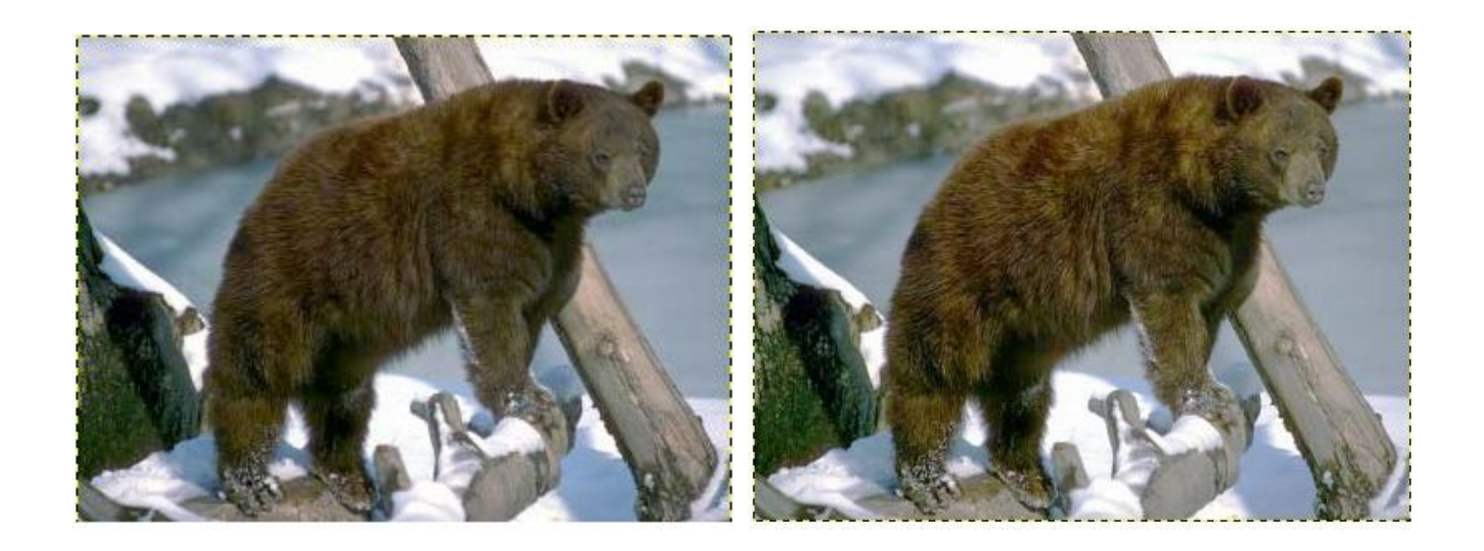

### **Цветовая коррекция изображения**

- **Цветовая коррекция** изменение цветовых оттенков и насыщенности пикселей.
- **Насыщенность** характеризует чистоту цвета: уменьшая насыщенность, мы «разбавляем» его серым цветом.

**П Цветовой круг** схема, на которой показана взаимосвязь базовых цветов.

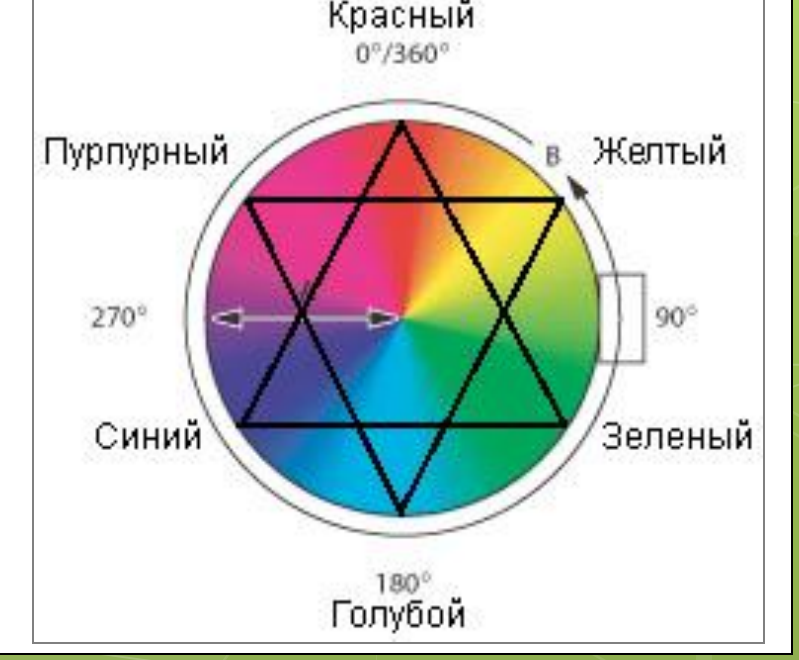

## **Цветовая коррекция изображения**

- Команды для цветовой коррекции находятся в подменю: **Изображение / Ǿегулировки (Image / Adjustments)**:
	- **L Цветовой баланс** (Color Balance)
	- **в Варианты** (Variations)
	- **л Тон/Насыщенность** (Hue/Saturation).
- **Главный принцип цветовой коррекции**  настройка баланса цветов.

# **Цветовая коррекция изображения**

#### **Коррекция определённого тонового интервала**

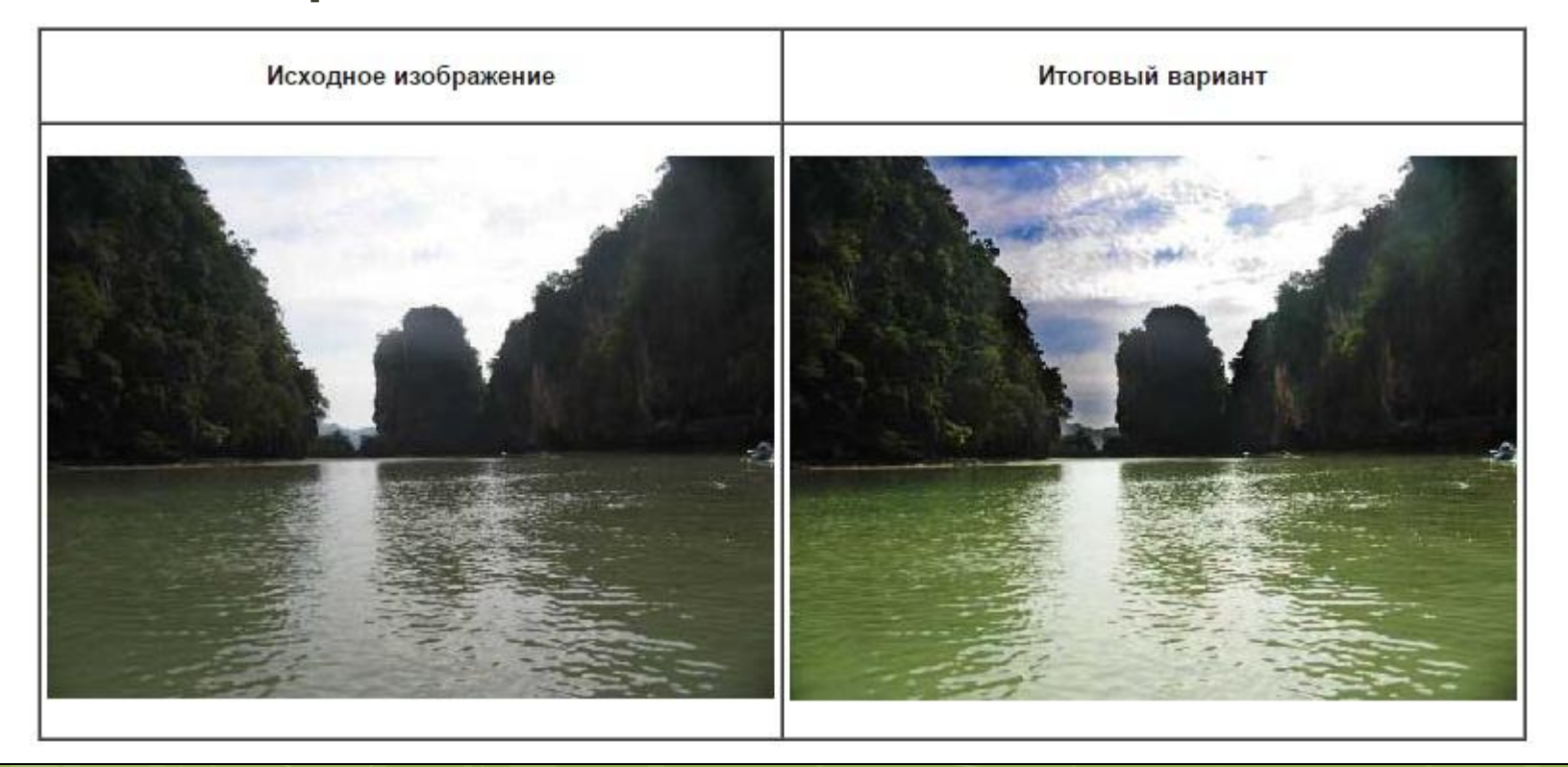

### **Цветовой круг**

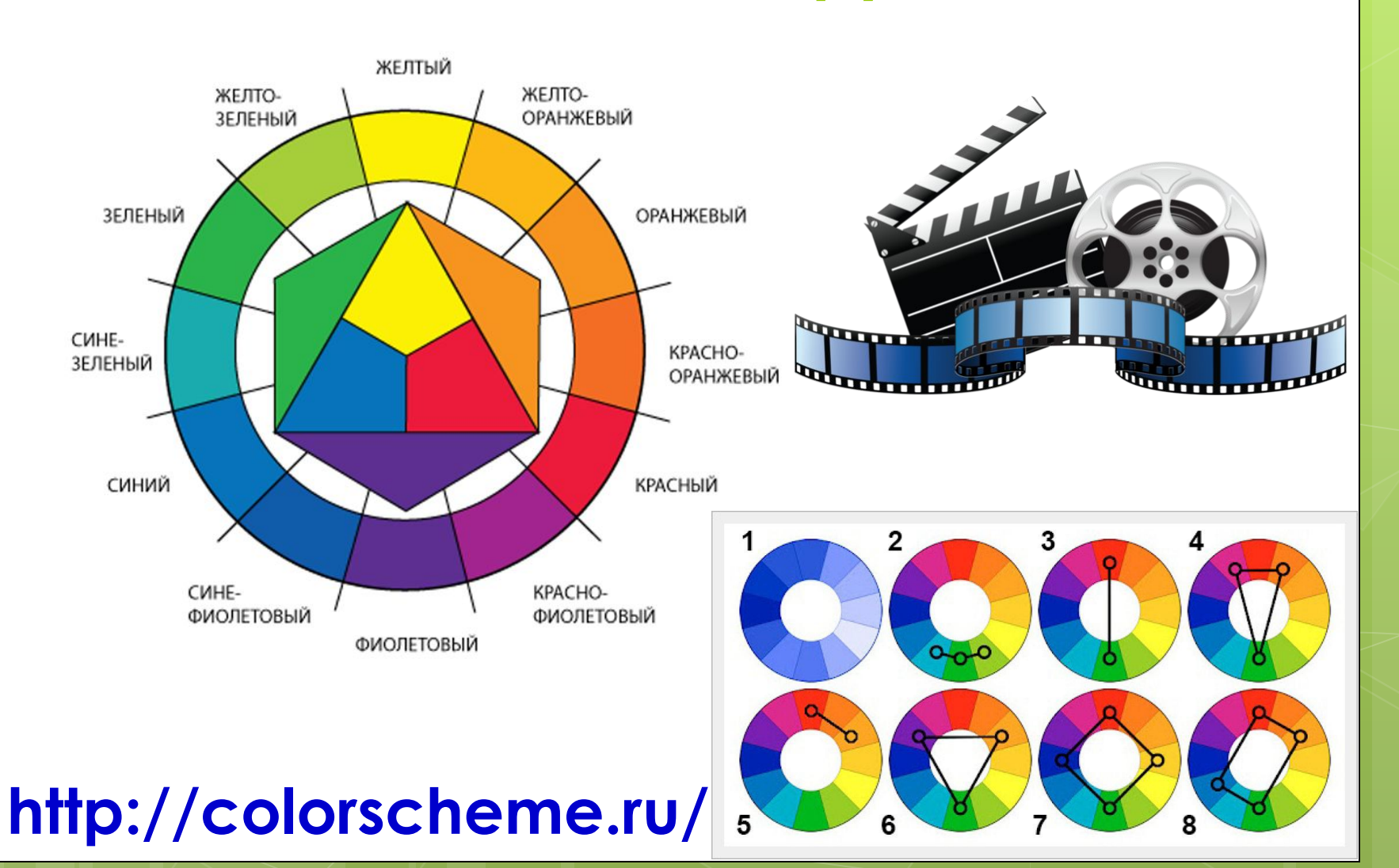

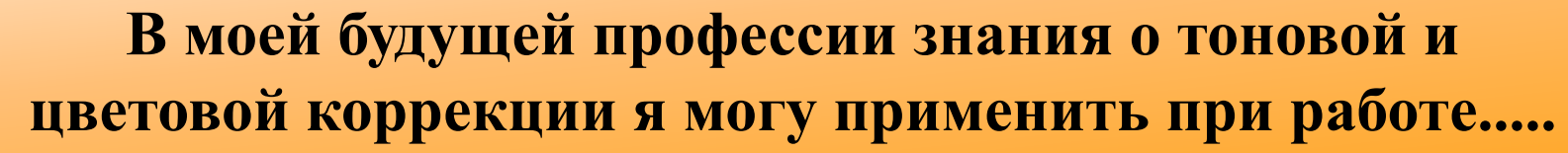

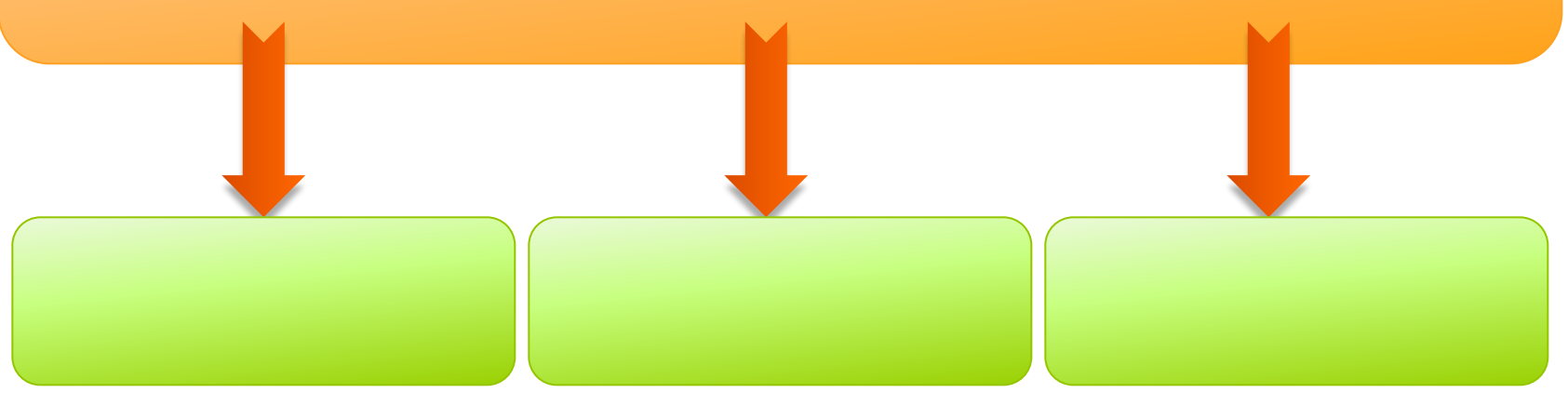